## **Image generation in Bing chat/Copilot**

## **From text to image**

Create an image of a group of happy lecturers at a business academy in Denmark. They are celebrating becoming superusers of AI. One of them is showing an example. The scene takes place in a meeting room, outside it is spring with sunshine and fresh green trees. The lecturers are celebrating with champagne, and the female headmaster has shown up. The visual style of the image is photo realistic.

> Notice: Not satisfied with the images? Keep asking for alterations.

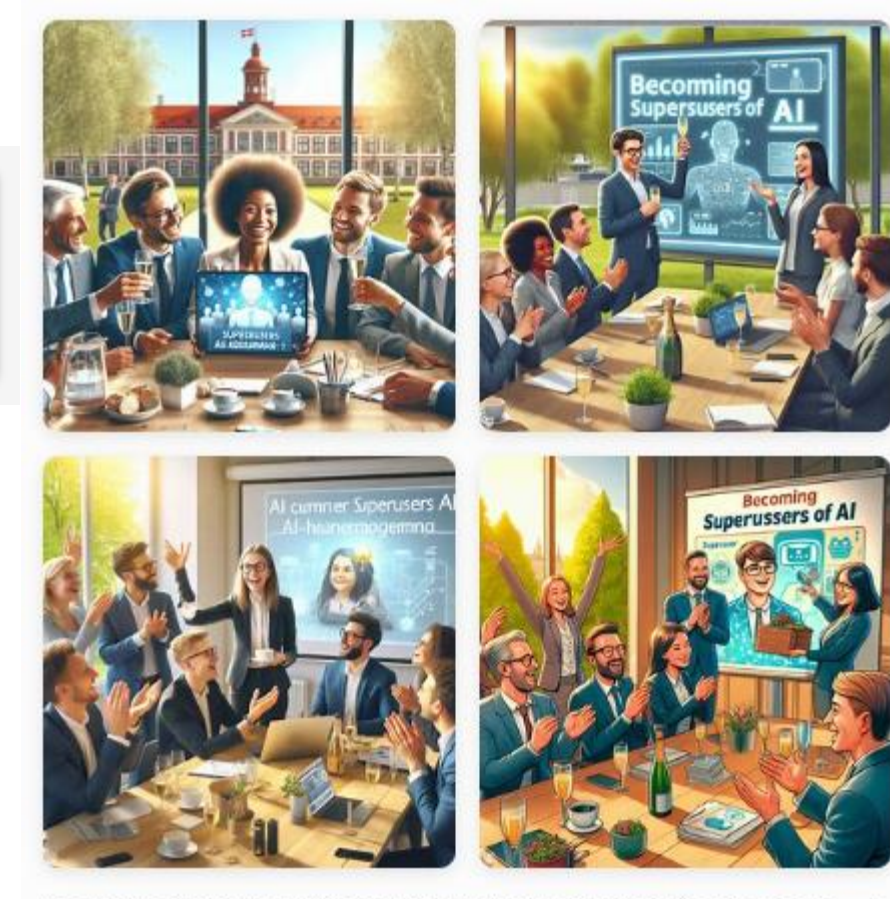

"A group of happy lecturers at a business academy in Denmark...."

Image Creator from Designer

Powered by DALL-E 3

**ERHVERVSAKADEM AARHUS** 

## **Table generation in Bing chat /Copilot**

**Display information in a table**

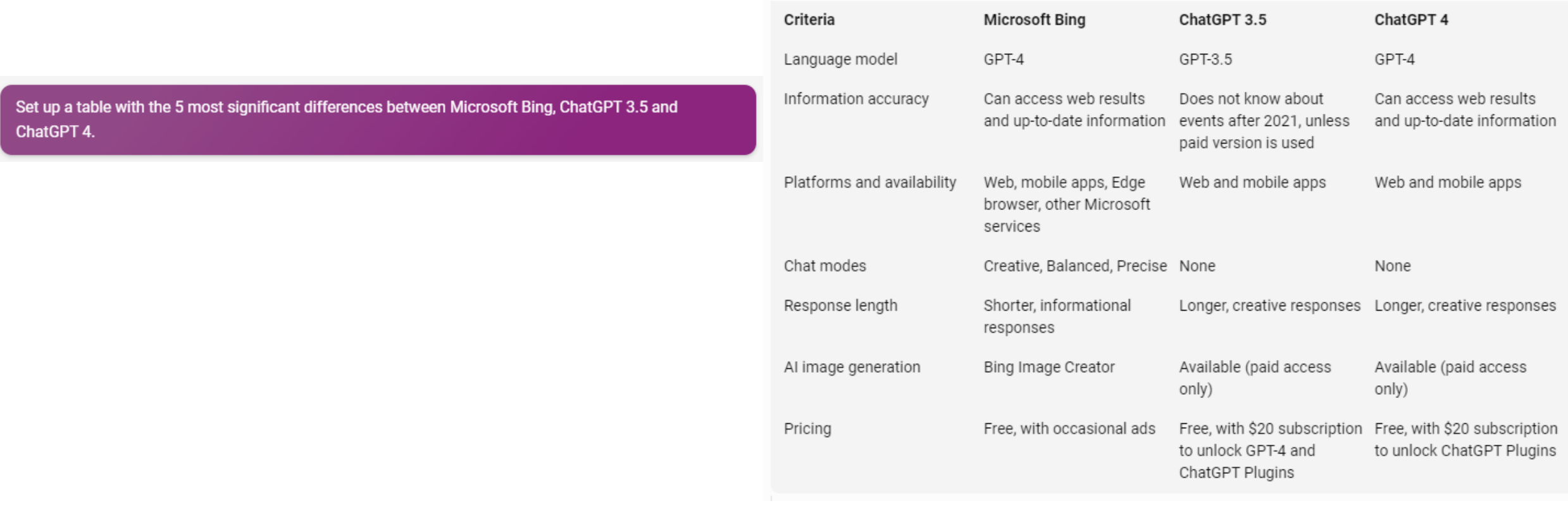

**ERHVERVSAKADEM AARHUS**